ФИО: Алейни**МИНИ СТЛЕРСТВО СЕЛЬСКОГО ХОЗЯЙС<mark>ТВА РОССИЙСКОЙ ФЕДЕРАЦИИ</mark>** Должность: Ректор<br>Дата поллисация: Ректор<br>Дата поллисация: Ректор Долмандия: ГОСУДАРСТВЕННОЕ БЮДЖЕТНОЕ ОБРАЗОВАТЕЛЬНОЕ **УЧРЕЖДЕНИЕ ВЫСШЕГО ОБРАЗОВАНИЯ «БЕЛГОРОДСКИЙ ГОСУДАРСТВЕННЫЙ АГРАРНЫЙ УНИВЕРСИТЕТ ИМЕНИ В.Я. ГОРИНА»** Документ подписан простой электронной подписью Информация о владельце: Дата подписания: 03.07.2023 09:53:08 Уникальный программный ключ: 5258223550ea9fbeb23726a1609b644

Факультет среднего профессионального образования

«Утверждаю» Декан факультета СПО Бражник Г.В. <u>« 20 » ansecce</u> 2023 r.

## **РАБОЧАЯ ПРОГРАММА ПРОФЕССИОНАЛЬНОГО МОДУЛЯ ПМ.11 «РАЗРАБОТКА, АДМИНИСТРИРОВАНИЕ И ЗАЩИТА БАЗ ДАННЫХ»**

специальность 09.02.07 - Информационные системы и программирование **Администратор баз данных**

п. Майский, 2023

Рабочая программа профессионального модуля разработана на основе государственного образовательного стандарта Федерального среднего профессионального образования (ФГОС СПО) по специальности 09.02.07 -Информационные системы и программирование, утвержденного приказом Министерства просвещения Российской Федерации № 1547от 09.12.2016, (ред. от 01.09.2022), на основании примерной ООП / проекта ООП, утвержденной учебно-методического объединения протоколом Федерального  $\Pi$ <sup>O</sup> УГПС09.00.00 от 01.09.2022 № 796, зарегистрированной в государственном реестре примерных основных образовательных программ, регистрационный номер №44936

Организация-разработчик: ФГБОУ ВО Белгородский ГАУ

Разработчик(и): преподаватель кафедры прикладной информатики И математики Дорохина И.А.

Рассмотрена на заседании кафедры прикладной информатики и математики от  $O$ Ч.  $O$ Ч. 23 протокол № 8.

Зведующий кафедрой: Е.В. Голованова

Одобрена методической комиссией СПО от 20.04. 23 протокол № 8

Председатель методической комиссии: Эблеево 1 Бодина В.В.

Согласована ООО «Матрица» Руководитель  $MT$ <u>«03» 04</u> 2023 год

Л.И.Королёв MATPULL

Руководитель ППССЗ

И.А.Дорохина

# **СОДЕРЖАНИЕ**

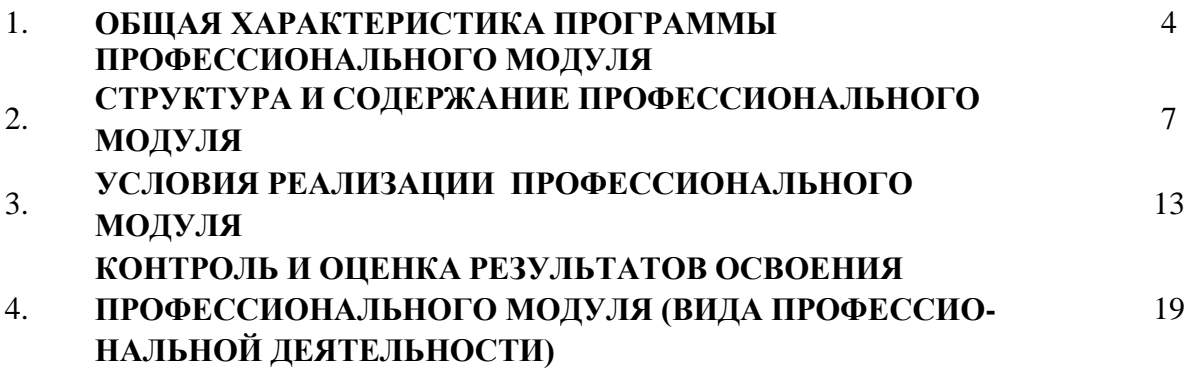

3

### *1.* **ОБЩАЯ ХАРАКТЕРИСТИКА ПРОГРАММЫ ПРОФЕCCИОНАЛЬНОГО МОДУЛЯ**

### **ПМ.11 «Разработка, администрирование и защита баз данных»**

#### **1.1. Область применения рабочей программы**

Рабочая программа профессионального модуля (далее - программа) является частью ППССЗ в соответствии с ФГОС по специальности СПО

**09.02.07 – Информационные системы и программирование** в части освоения основного вида профессиональной деятельности (ВПД): **Разработка, администрирование и защита баз данных** и соответствующих профессиональных компетенций (ПК) и общих компетенций(ОК):

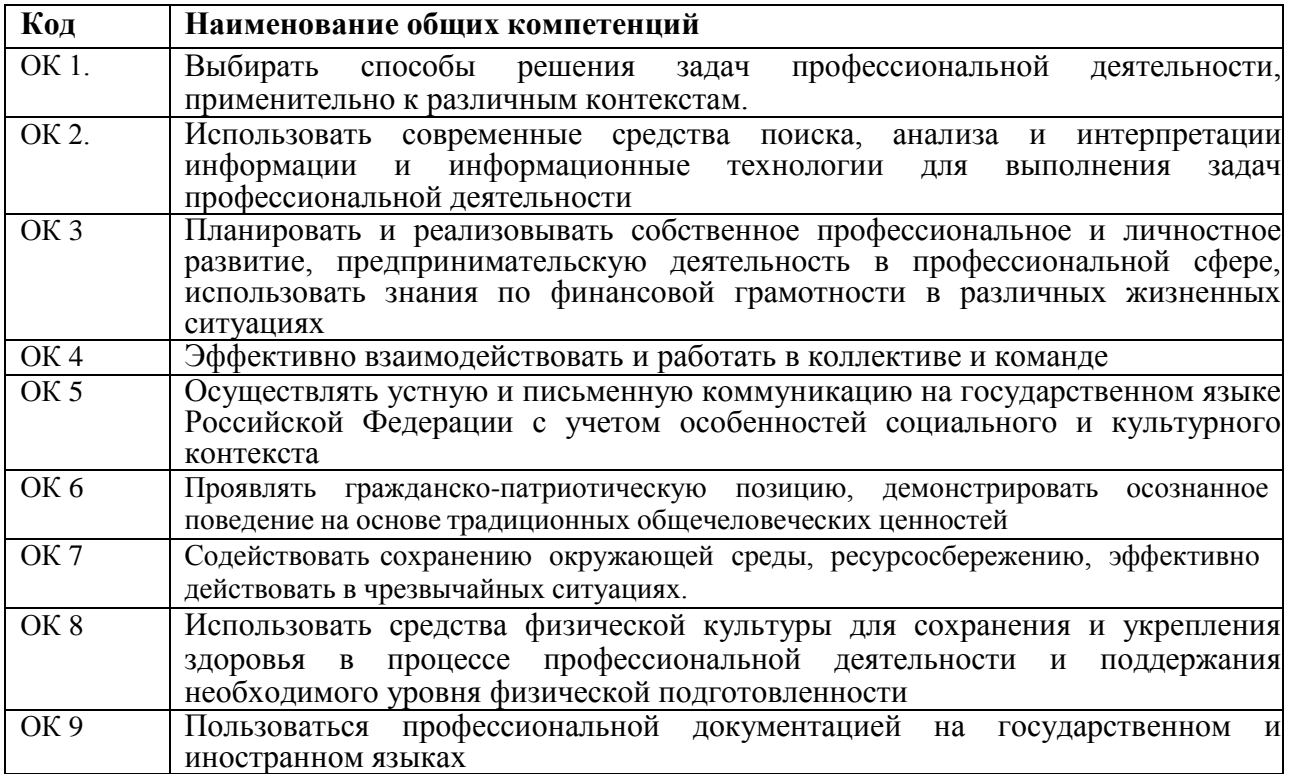

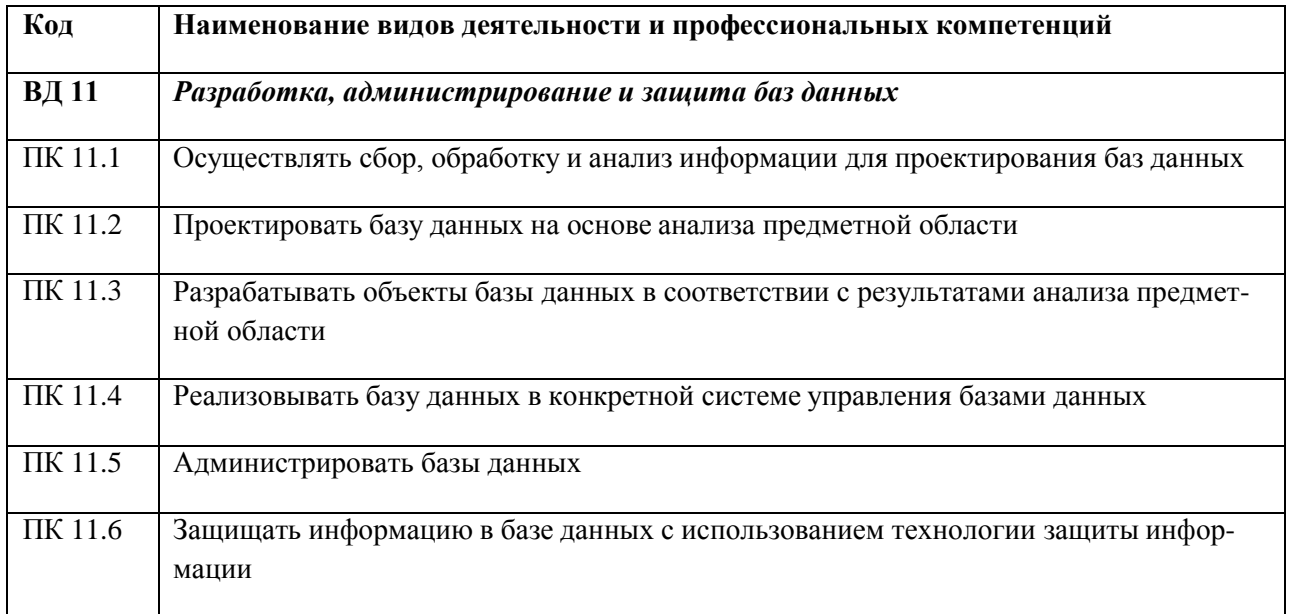

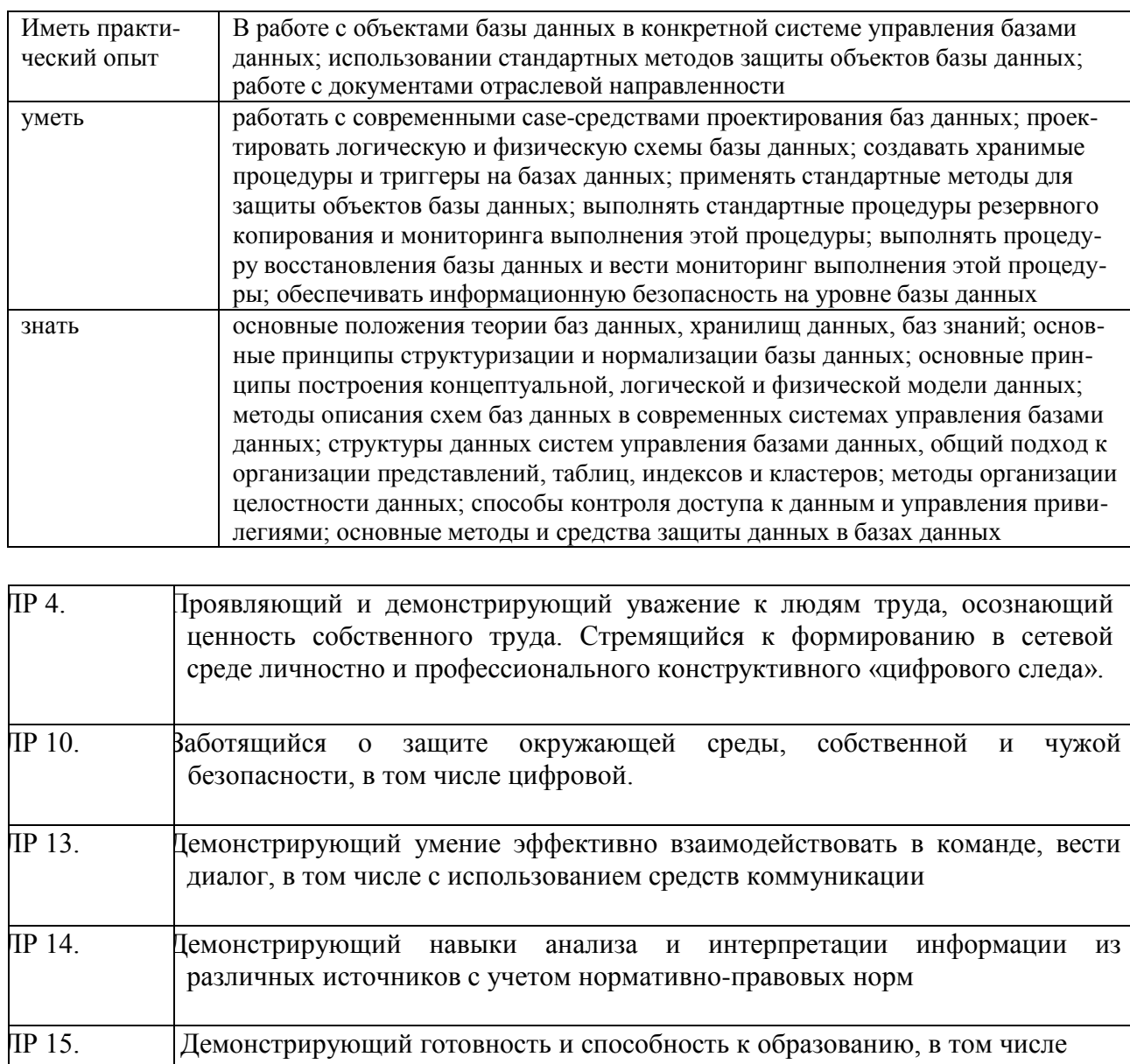

самообразованию, на протяжении всей жизни; сознательное отношение непрерывному образованию как условию успешной  $\bf K$ профессиональной и общественной деятельности.

#### $1.2.$ Количество часов на освоение программы профессионального модуля:

всего - 194 часов, в том числе:

максимальной учебной нагрузки обучающегося - 172 часов, включая: обязательной аудиторной учебной нагрузки обучающегося - 104 часов;

в т.ч. практической подготовки - 20 часов, самостоятельной работы обучающегося - 10 часов; производственной практики - 72 часов; квалификационный экзамен - 12 часов.

# *2.* **СТРУКТУРА И СОДЕРЖАНИЕ ПРОФЕССИОНАЛЬНОГО МОДУЛЯ**

## **ПМ.11 «Разработка, администрирование и защита баз данных»**

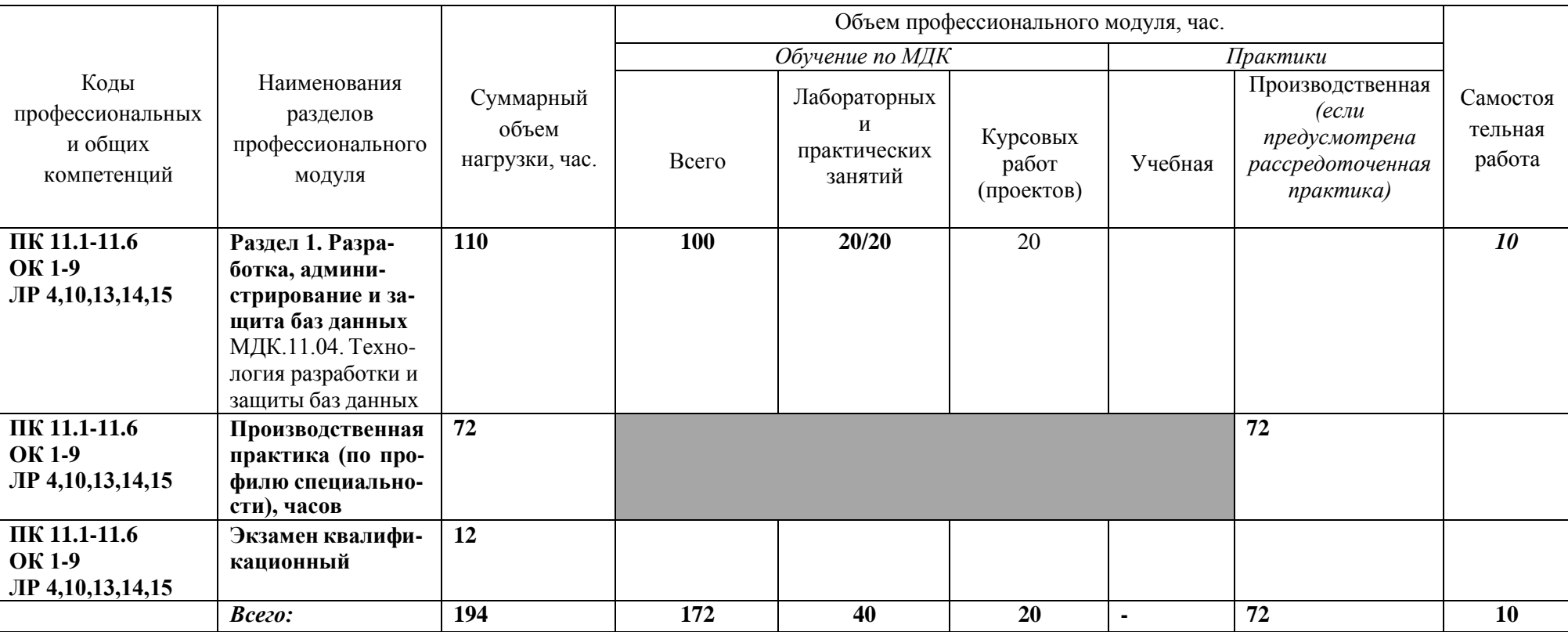

#### **2.1. Тематический план профессионального модуля**

# 2.2. Содержание обучения по профессиональному модулю (ПМ)

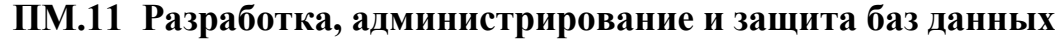

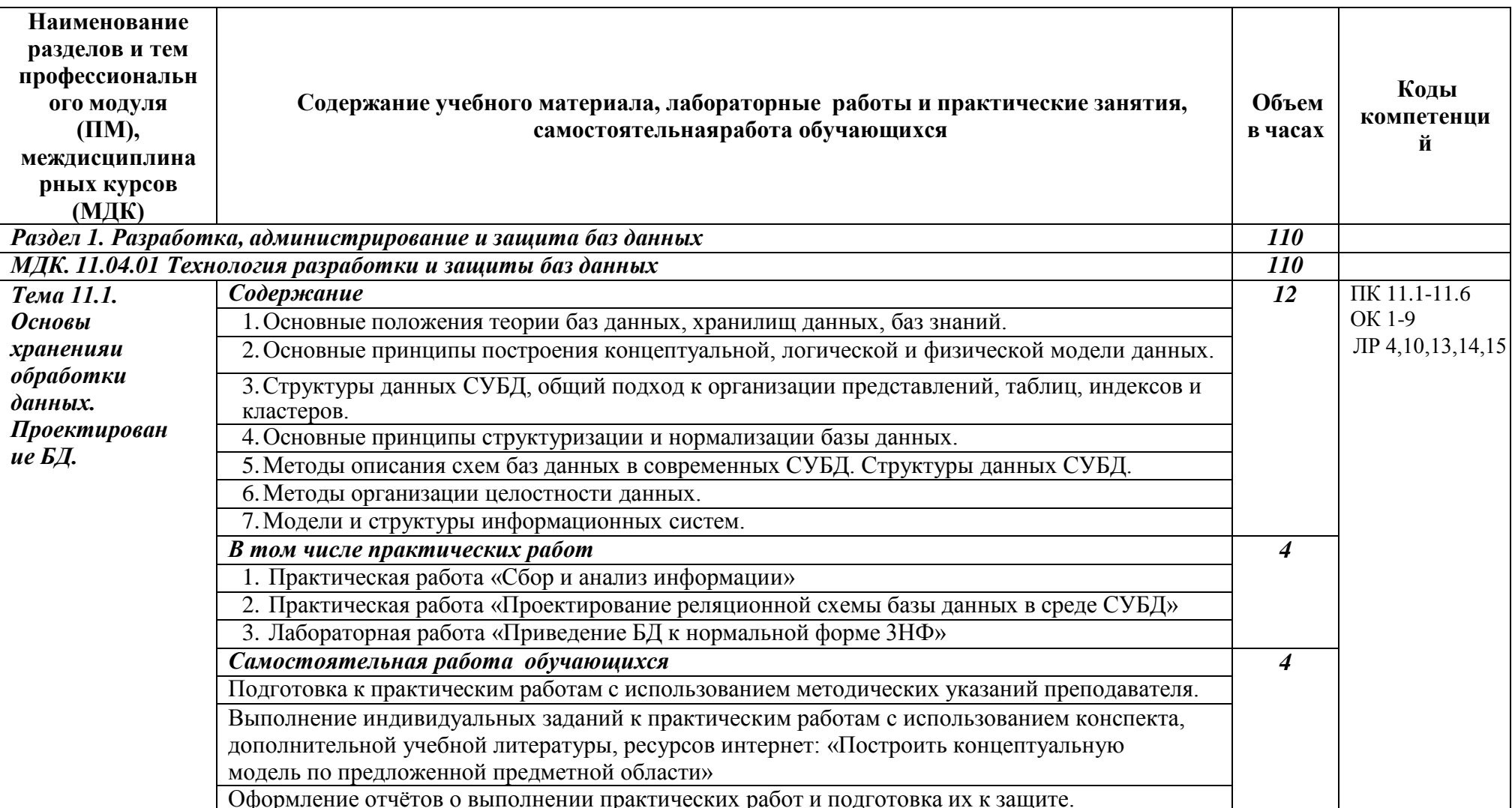

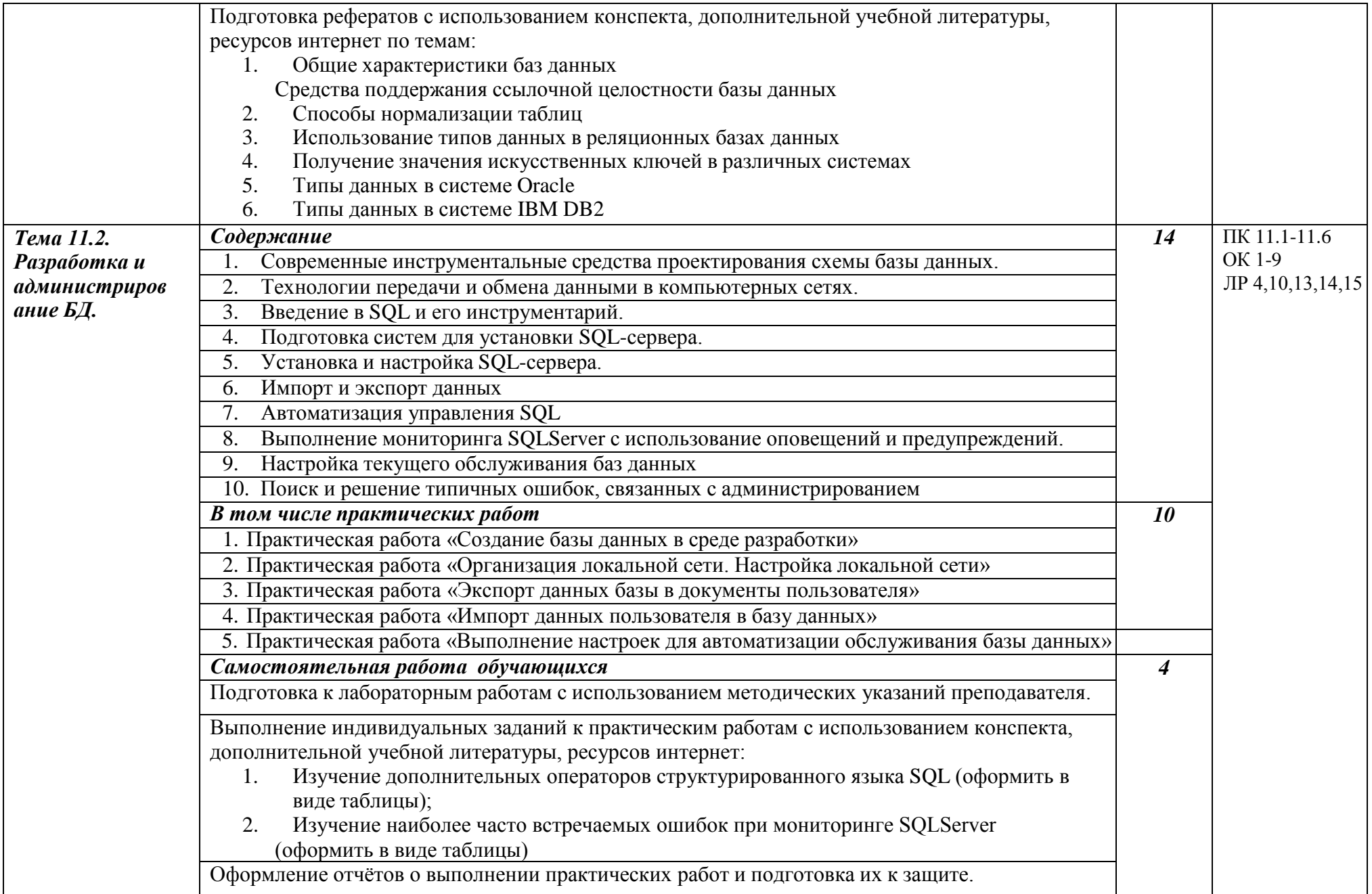

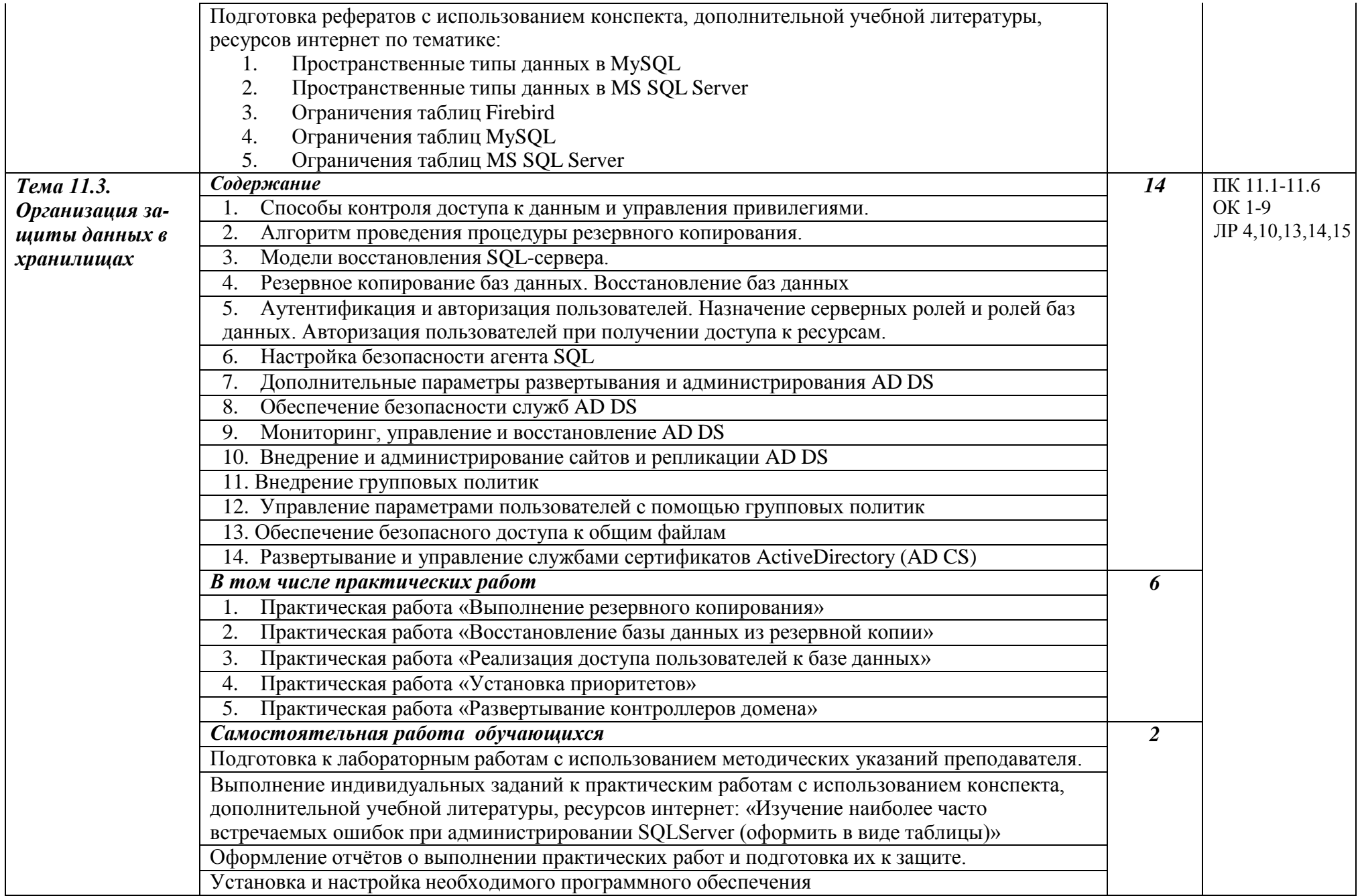

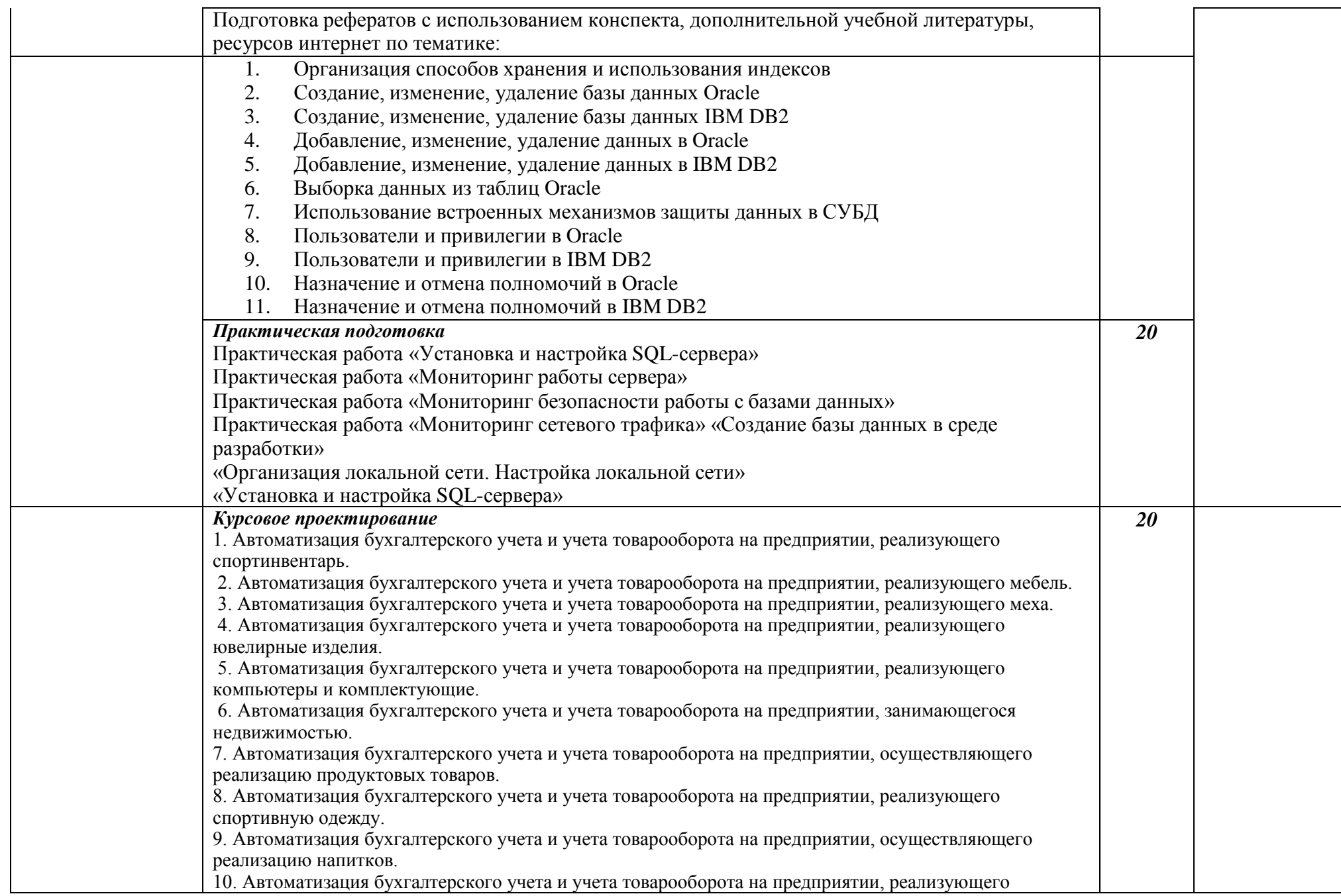

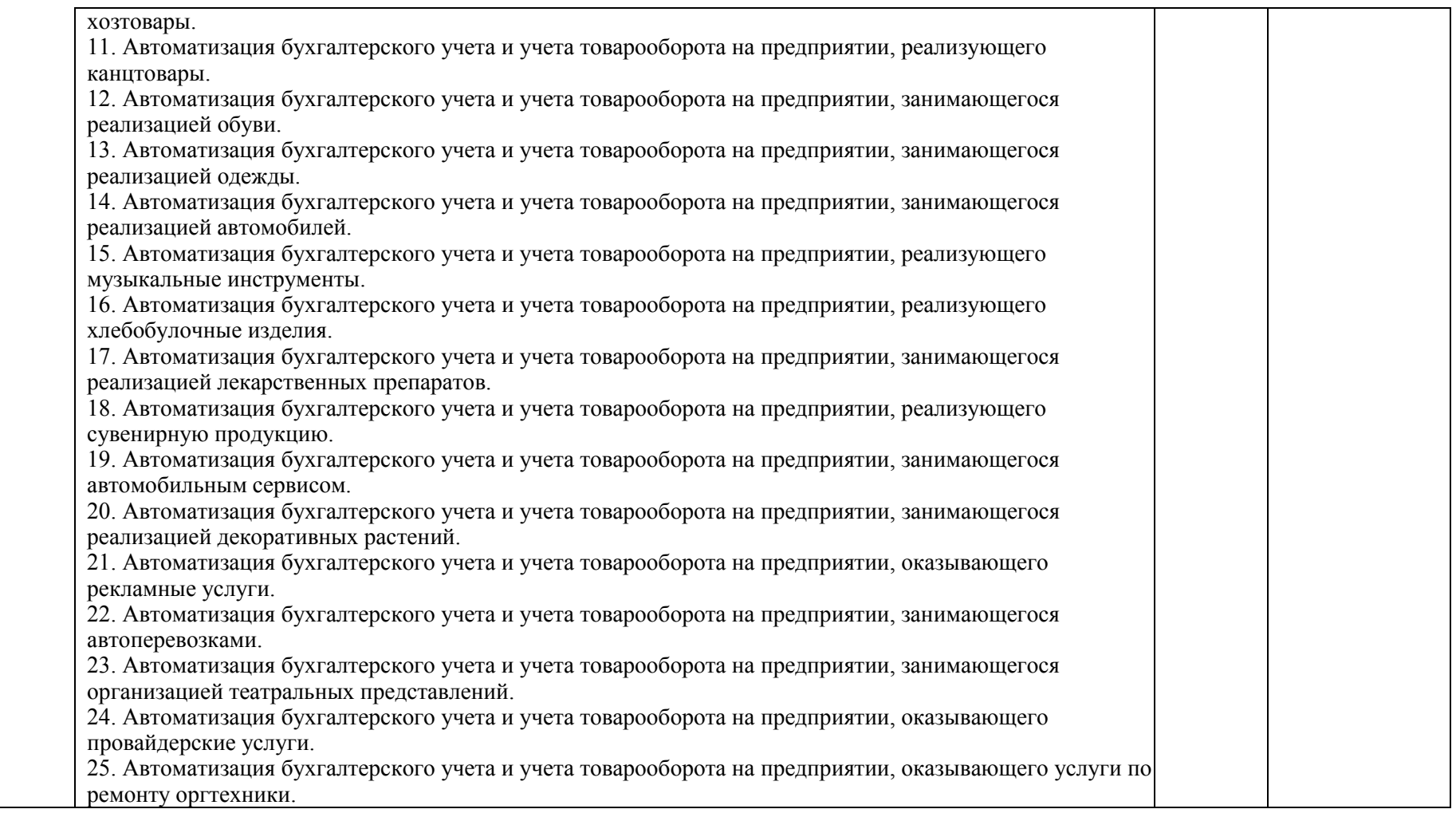

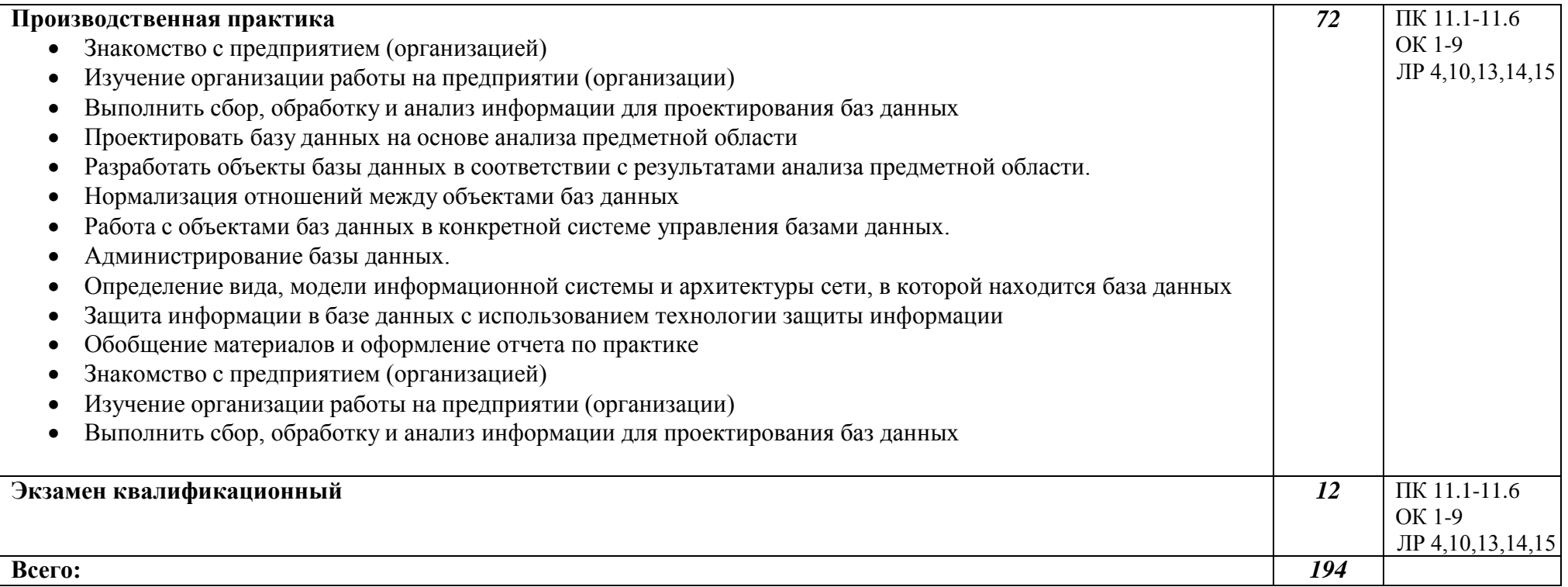

### *3.* **УСЛОВИЯ РЕАЛИЗАЦИИ УЧЕБНОЙ ДИСЦИПЛИНЫ**

#### **3.1. Требования к минимальному материально-техническому обеспечению** Учебная аудитория для проведения занятий лекционного типа № 1.

Специализированная мебель на 100 посадочных мест, доска настенная, кафедра, рабочее место преподавателя.

Состав оборудования рабочего места: проектор EPSON EB-X18, экран для проектора с электроприводом Screen Media (моторизированный), колонки Microlab, ящик под проектор, ящик под кабели, ноутбук преподавателя.

### **Перечень лицензионного программного обеспечения. Реквизиты подтверждающего документа**

MS Windows WinStrtr 7 Acdmc Le-galization RUS OPL NL. ДоговорNo180от12.02.2011. Срок действия лицензии –бессрочно;

MS Office Std 2010 RUS OPL NL Acdmc. Договор No180 от12.02.2011. Срокдействия лицензии – бессрочно;

- Kaspersky Endpoint Security (Договор №149 от 11.12.2020)

Помещение для самостоятельной работы (библиотека, читальный зал с выходом в Интернет). Оборудование:

специализированная мебель; комплект компьютерной техники в сборе (системный блок: Asus P4BGL-MX\Intel Celeron, 1715 MHz\256 Мб PC2700 DDR SDRAM\ST320014A (20 Гб, 5400 RPM, Ultra-ATA/100)\ NEC CD-ROM

CD-3002A\Intel(R) 82845G/GL/GE/PE/GV Graphics Controller, монитор: Proview 777(N) / 786(N) [17" CRT], клавиатура, мышь.); Foxconn G31MVP/G31MXP\DualCore Intel Pentium E2200\1 ГБ DDR2-800 DDR2 SDRAM\MAXTOR STM3160215A (160 ГБ, 7200 RPM, Ultra-

ATA/100)\Optiarc DVD RW AD-7243S\Intel GMA 3100 монитор: acer v193w [19"], клавиатура, мышь.) с возможностью подключения к сети Интернет и обеспечения доступа в электронную информационно-образовательную среду Белгородского ГАУ; настенный плазменный телевизор SAMSUNG PS50C450B1 Black HD (диагональ 127 см); аудио-видео кабель HDMI

**Перечень лицензионного программного обеспечения. Реквизиты подтверждающего документа**

Microsoft Imagine Premium Electronic Software Delivery. Сублицензионный договор №937/18 на передачу неисключительных прав от 16.11.2018. Срок действия лицензии- бессрочно.

MS Office Std 2010 RUS OPL NL Acdmc. Договор №180 от 12.02.2011. Срок действия лицензии – бессрочно.

Anti-virusKaspersryEndpointSecurity для бизнеса (Сублицензионный договор №28 от 08.11.2018).Срок действия лицензии с 08.11.2018 по 08.11.2019 Информационно правовое обеспечение "Гарант" (для учебного процесса).Договор

№ЭПС-12-119 от 01.09.2012. Срок действия - бессрочно.

СПС КонсультантПлюс: Версия Проф. Консультант Финансист. КонсультантПлюс: Консультации для бюджетных организаций. Договор от 01.01.2017. Срок действия - бессрочно.

RHVoice-v0.4-a2 синтезатор речи

Программа Balabolka (portable) для чтения вслух текстовых файлов. Программа экранного доступа NDVA

Помещение для самостоятельной работы

Библиотека, читальный зал с выходом в сеть Интернет. Оборудование Специализированная мебель; комплект компьютерной техники в сборе (системный блок: Asus P4BGL-MX\Intel Celeron, 1715 MHz\256 Мб PC2700 DDR SDRAM\ST320014A (20 Гб, 5400 RPM, Ultra-ATA/100)\ NEC CD-ROM CD-3002A\Intel(R) 82845G/GL/GE/PE/GV Graphics Controller, монитор: Proview 777(N) / 786(N) [17" CRT], клавиатура, мышь.); Foxconn G31MVP/G31MXP\DualCore Intel Pentium E2200\1 ГБ DDR2-800 DDR2 SDRAM\MAXTOR STM3160215A (160 ГБ, 7200 RPM, UltraATA/100)\Optiarc DVD RW AD-7243S\Intel GMA 3100 монитор: acer v193w [19"], клавиатура, мышь.) с возможностью подключения к сети Интернет и обеспечения доступа в электронную информационно-образовательную среду Белгородского ГАУ; настенный плазменный телевизор SAMSUNG PS50C450B1 Black HD (диагональ 127 см); аудио-видео кабель HDMI

Перечень лицензионного программного обеспечения. Реквизиты подтверждающего документа

- Microsoft Imagine Premium Electronic Software Delivery. Сублицензионный договор №937/18 на передачу неисключительных прав от 16.11.2018. Срок действия лицензии- бессрочно.
- MS Office Std 2010 RUS OPL NL Acdmc. Договор №180 от 12.02.2011. Срок действия лицензии – бессрочно.
- Anti-virusKaspersryEndpointSecurity для бизнеса (Сублицензионный договор №28 от 08.11.2018).Срок действия лицензии с 08.11.2018 по 08.11.2019
- Информационно правовое обеспечение "Гарант" (для учебного процесса). Договор №ЭПС-12-119 от 01.09.2012. Срок действия - бессрочно.
- СПС КонсультантПлюс: Версия Проф. Консультант Финансист. КонсультантПлюс: Консультации для бюджетных организаций. Договор от 01.01.2017. Срок действия - бессрочно.
- RHVoice-v0.4-a2 синтезатор речи Программа Balabolka (portable) для чтения вслух текстовых файлов.
- Программа экранного доступа NDVA

### **3.2. Информационное обеспечение обучения**

Перечень рекомендуемых учебных изданий, Интернет-ресурсов, учебнометодической, дополнительной литературы

**Основные источники:**

- 1. Голицына, О. Л. Основы проектирования баз данных : учебное пособие / О.Л. Голицына, Т.Л. Партыка, И.И. Попов. — 2-е изд., перераб. и доп. — Москва : ФОРУМ : ИНФРА-М, 2021. — 416 с. — (Cреднее профессиональное образование). - ISBN 978-5-91134-655-3. - Текст : электронный. - URL:<https://znanium.com/catalog/product/1190668>
- 2. Базы данных: учебник / Л.И. Шустова, О.В. Тараканов. М. : ИНФРА-М, 2021. — 304 с. + Доп. материалы [Электронный ресурс; Режим доступа: [http://znanium.com/bookread2.php?book=1189322](http://znanium.com/bookread2.php?book=1022295)
- 3. Информационная безопасность. (СПО). Учебник. / Мельников В.П. под ред., Куприянов А.И. - Москва: КноРус, 2020. - 268 с.

#### **Дополнительные источники:**

- 1. Базы данных : учеб. пособие / О.Л. Голицына, Н.В. Максимов, И.И. Попов. — 4-е изд., перераб. и доп. — Москва : ФОРУМ : ИНФРА-М, 2020. — 400 с. — (Высшее образование: бакалавриат). - Текст : электронный. - URL: [http://znanium.com/catalog/product/1091314](http://znanium.com/catalog/product/1053934)
- 2. Методические указания для практических работ по профессиональному модулю ПМ. 11 "Разработка, администрирование и защита баз данных" для студентов факультета среднего профессионального образования специальности 09.02.07 "Информационные системы и программирование" : методические указания / Белгородский ГАУ ; сост.: Л. Б. Филиппова [и др.]. - Майский : Белгородский ГАУ, 2021. - 63 с. - Соглашение №6/22. - 35.66 р. - Текст : электронный. - [http://lib.belgau.edu.ru/cgi](http://lib.belgau.edu.ru/cgi-bin/irbis64r_plus/cgiirbis_64_ft.exe?S21COLORTERMS=0&LNG=&Z21ID=GUEST&I21DBN=BOOKS_FULLTEXT&P21DBN=BOOKS&S21STN=1&S21REF=10&S21FMT=briefHTML_ft&S21CNR=5&C21COM=S&S21ALL=%3C.%3EI=%D0%97%2D97%2F%D0%9C%2054%2D234923238%3C.%3E&USES21ALL=1)[bin/irbis64r\\_plus/cgiirbis\\_64\\_ft.exe?S21COLORTERMS=0&LNG=&Z21ID=](http://lib.belgau.edu.ru/cgi-bin/irbis64r_plus/cgiirbis_64_ft.exe?S21COLORTERMS=0&LNG=&Z21ID=GUEST&I21DBN=BOOKS_FULLTEXT&P21DBN=BOOKS&S21STN=1&S21REF=10&S21FMT=briefHTML_ft&S21CNR=5&C21COM=S&S21ALL=%3C.%3EI=%D0%97%2D97%2F%D0%9C%2054%2D234923238%3C.%3E&USES21ALL=1) [GUEST&I21DBN=BOOKS\\_FULLTEXT&P21DBN=BOOKS&S21STN=1&](http://lib.belgau.edu.ru/cgi-bin/irbis64r_plus/cgiirbis_64_ft.exe?S21COLORTERMS=0&LNG=&Z21ID=GUEST&I21DBN=BOOKS_FULLTEXT&P21DBN=BOOKS&S21STN=1&S21REF=10&S21FMT=briefHTML_ft&S21CNR=5&C21COM=S&S21ALL=%3C.%3EI=%D0%97%2D97%2F%D0%9C%2054%2D234923238%3C.%3E&USES21ALL=1) [S21REF=10&S21FMT=briefHTML\\_ft&S21CNR=5&C21COM=S&S21ALL=](http://lib.belgau.edu.ru/cgi-bin/irbis64r_plus/cgiirbis_64_ft.exe?S21COLORTERMS=0&LNG=&Z21ID=GUEST&I21DBN=BOOKS_FULLTEXT&P21DBN=BOOKS&S21STN=1&S21REF=10&S21FMT=briefHTML_ft&S21CNR=5&C21COM=S&S21ALL=%3C.%3EI=%D0%97%2D97%2F%D0%9C%2054%2D234923238%3C.%3E&USES21ALL=1) [%3C.%3EI=%D0%97%2D97%2F%D0%9C%2054%2D234923238%3C.%3E](http://lib.belgau.edu.ru/cgi-bin/irbis64r_plus/cgiirbis_64_ft.exe?S21COLORTERMS=0&LNG=&Z21ID=GUEST&I21DBN=BOOKS_FULLTEXT&P21DBN=BOOKS&S21STN=1&S21REF=10&S21FMT=briefHTML_ft&S21CNR=5&C21COM=S&S21ALL=%3C.%3EI=%D0%97%2D97%2F%D0%9C%2054%2D234923238%3C.%3E&USES21ALL=1) [&USES21ALL=1](http://lib.belgau.edu.ru/cgi-bin/irbis64r_plus/cgiirbis_64_ft.exe?S21COLORTERMS=0&LNG=&Z21ID=GUEST&I21DBN=BOOKS_FULLTEXT&P21DBN=BOOKS&S21STN=1&S21REF=10&S21FMT=briefHTML_ft&S21CNR=5&C21COM=S&S21ALL=%3C.%3EI=%D0%97%2D97%2F%D0%9C%2054%2D234923238%3C.%3E&USES21ALL=1)
- 3. Проектирование и реализация баз данных в СУБД MySQL с использованием MySQL Workbench. Методы и средства проектирования информационных систем и технологий. Инструментальные средства информационных систем : учебное пособие / С.A. Мартишин, В.Л. Симонов, М.В. Храпченко. — Москва : ИД «ФОРУМ» : ИНФРА-М, 2020. — 160 с. — (Среднее профессиональное образование). - Текст : электронный. - URL[:http://znanium.com/catalog/product/1065833](http://znanium.com/catalog/product/1065833)

#### **Интернет ресурсы:**

1. Библиотека учебных курсов Microsoft [Электронный ресурс]. - Режим доступа: [http://msdn.microsoft.com/ru-ru/gg638594,](http://msdn.microsoft.com/ru-ru/gg638594) свободный.

2. Интернет-Университет информационных технологий (Нaционaльный Открытый Университет [Электронный ресурс]. - Режим доступ[a:](http://old.intuit.ru/) [http://old.intuit.ru/,](http://old.intuit.ru/) свободный.

3. ЭБС «Знаниум». – Режим доступа: [http://znanium.com.](http://znanium.com/)

### **Электронные периодические издания (журналы)**

- 1. <http://www.infosoc.iis.ru/>
- 2. [https://bijournal.hse.ru](https://bijournal.hse.ru/)
- 3. [http://jit.nsu.ru](http://jit.nsu.ru/)

Печатные периодические издания (журналы):

### Компьютер Пресс

### **Перечень электронных ресурсов, к которым обеспечивается доступ обучающихся.**

1. Министерство образования и науки Российской Федерации. [http://минобрнауки.рф](http://bsaa.edu.ru/)

2. Информационная система "Единое окно доступа к образовательным ресурсам". [http://window.edu.ru](http://window.edu.ru/)

3. Единая коллекция цифровых образовательных ресурсов. [http://school](http://school-collection.edu.ru/)[collection.edu.ru](http://school-collection.edu.ru/)

4. Федеральный центр информационно-образовательных ресурсов. [http://fcior.edu.ru](http://fcior.edu.ru/)

5. Электронные библиотечные системы и ресурсы[.http://www.tih.kubsu.ru](http://www.tih.kubsu.ru/informatsionnie-resursi/elektronnie-resursi-nb.html)

6. Электронная библиотека Белгородского ГАУ[.http://lib.belgau.edu.ru/](http://lib.belgau.edu.ru/)

7. Электронная информационно-образовательная среда Белгородского ГАУ [http://do.belgau.edu.ru](http://do.belgau.edu.ru/)

8. Расписание занятий. [http://rasp.bsaa.edu.ru](http://rasp.bsaa.edu.ru/)

9. Версия официального сайта Белгородского ГАУ для слабовидящих [http://bsaa.edu.ru/sveden/#](http://bsaa.edu.ru/sveden/objects/)

Для обучающихся среди инвалидов и лиц с ограниченными возможностями здоровья организован доступ к информационным системам и информационнотелекоммуникационным сетям в течение всего учебного времени в компьютерных классах.

#### **3.3. Общие требования к организации образовательного процесса**

В целях реализации компетентностного подхода предусматривается использование в образовательном процессе активных и интерактивных форм проведения занятий (компьютерных симуляций, разбора конкретных ситуаций, групповых дискуссий) в сочетании с внеаудиторной работой для формирования и развития общих и профессиональных компетенций обучающихся.

Лекционные и практические (семинарские) занятия проводятся с применением компьютерных технологий. На практических занятиях используются видеопроектор для презентаций, программные средства; осуществляется работа со

справочной правовой системой Консультант+ (выход в Интернет). Практические (семинарские) занятия нацелены на закрепление теории по разделам ПМ.11 «Разработка, администрирование и защита баз данных» путем ознакомления с вопросами разработки, администрирования и защиты баз данных.

Изучать теоретический материал рекомендуется по разделам. Особое внимание обратить на формулировки, определения. Закончив изучение темы, полезно составить краткий конспект и выучить его содержание, а также осуществить самопроверку, т.е. ответить на вопросы по этой теме.

При оценивании результатов освоения ДИСЦИПЛИНЫ (текущей  $\overline{M}$ промежуточной аттестации) применяется форма тестирования, как промежуточных знаний, так и итоговых. Итоговое испытание представлено экзаменом по ПМ 11, а также квалификационным экзаменом по модулю.

Самостоятельная работа студентов направлена решение на задач, обозначенных на лекциях и практических занятиях.

В рамках реализации модуля практические занятия частично проводятся в форме практической подготовки в профильных организациях или структурных подразделениях, в том числе в Университете, по профилю реализуемой образовательной программой, предусматривающих участие обучающихся в выполнении отдельных элементов работ, связанных с профессиональной деятельностью.

Освоение модуля ПМ.11 «Разработка, администрирование и защита баз данных» базируется на дисциплинах профессионального цикла (П): ОП.01 «Операционные системы и среды» ОП.02 «Архитектура аппаратных средств», ОП.03 «Информационные технологии», ОП.08 «Основы проектирования баз данных».

#### 3.4. Кадровое обеспечение образовательного процесса

# Требования к квалификации педагогических (инженерно- педагогических) кадров, обеспечивающих обучение по международному курсу (курсам):

Наличие высшего профессионального образования, соответствующего профилю модуля «Разработка, администрирование и защита баз данных» и

17

специальности «Информационные системы и программирование».

*Требования к квалификации педагогических кадров, осуществляющих руководство практикой.*

#### *Инженерно-педагогический состав:*

Педагогические кадры, имеющие высшее образование, соответствующее профилю преподаваемого модуля.

### **4. КОНТРОЛЬ И ОЦЕНКА РЕЗУЛЬТАТОВ ОСВОЕНИЯ ПРОФЕССИ-ОНАЛЬНОГО МОДУЛЯ «РАЗРАБОТКА, АДМИНИСТРИРОВАНИЕ И ЗАЩИТА БАЗ ДАННЫХ»**

**Контроль и оценка** результатов освоения учебной дисциплины осуществляется преподавателем в процессе проведения практических занятий, а также выполнения обучающимися индивидуальных заданий.

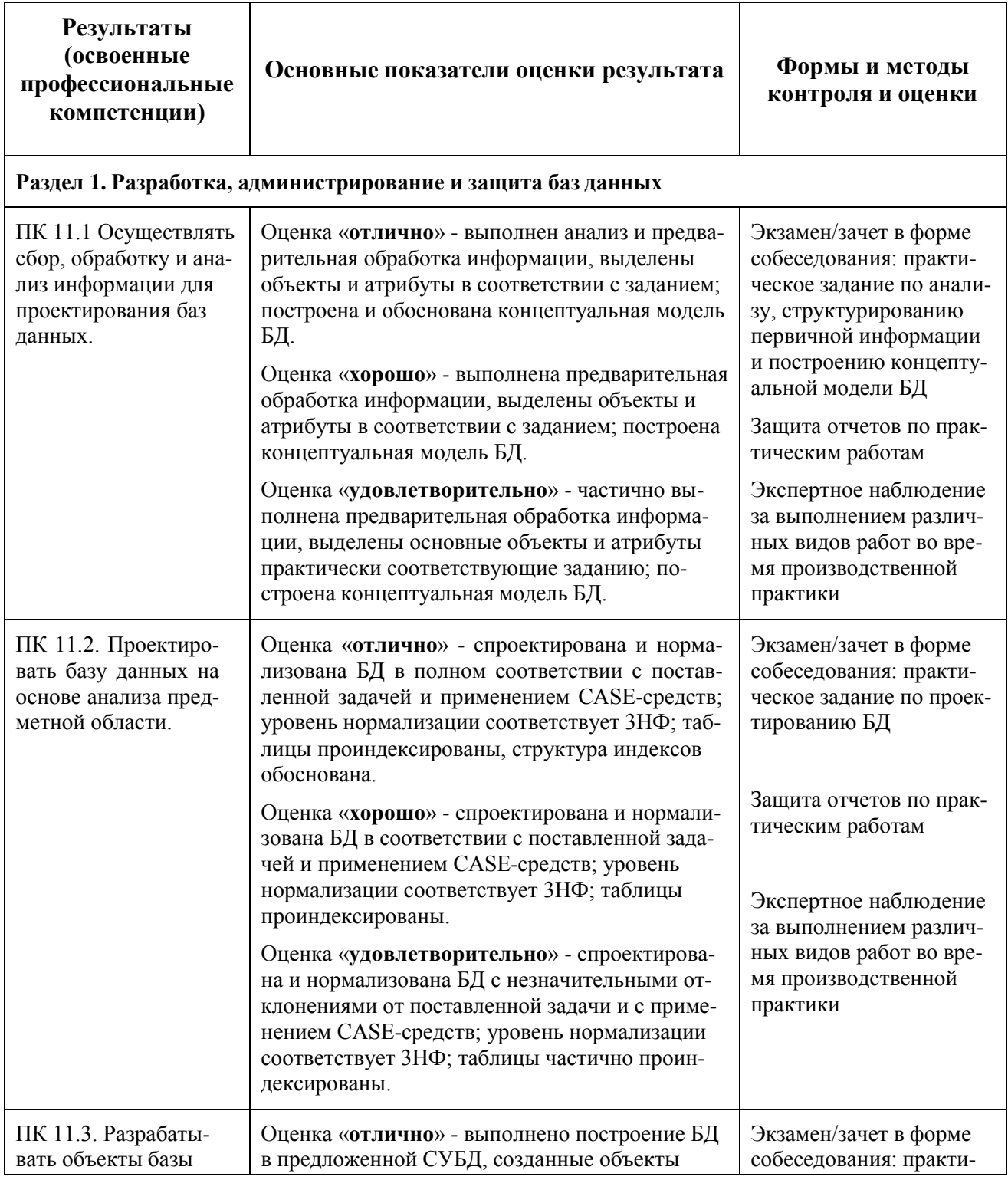

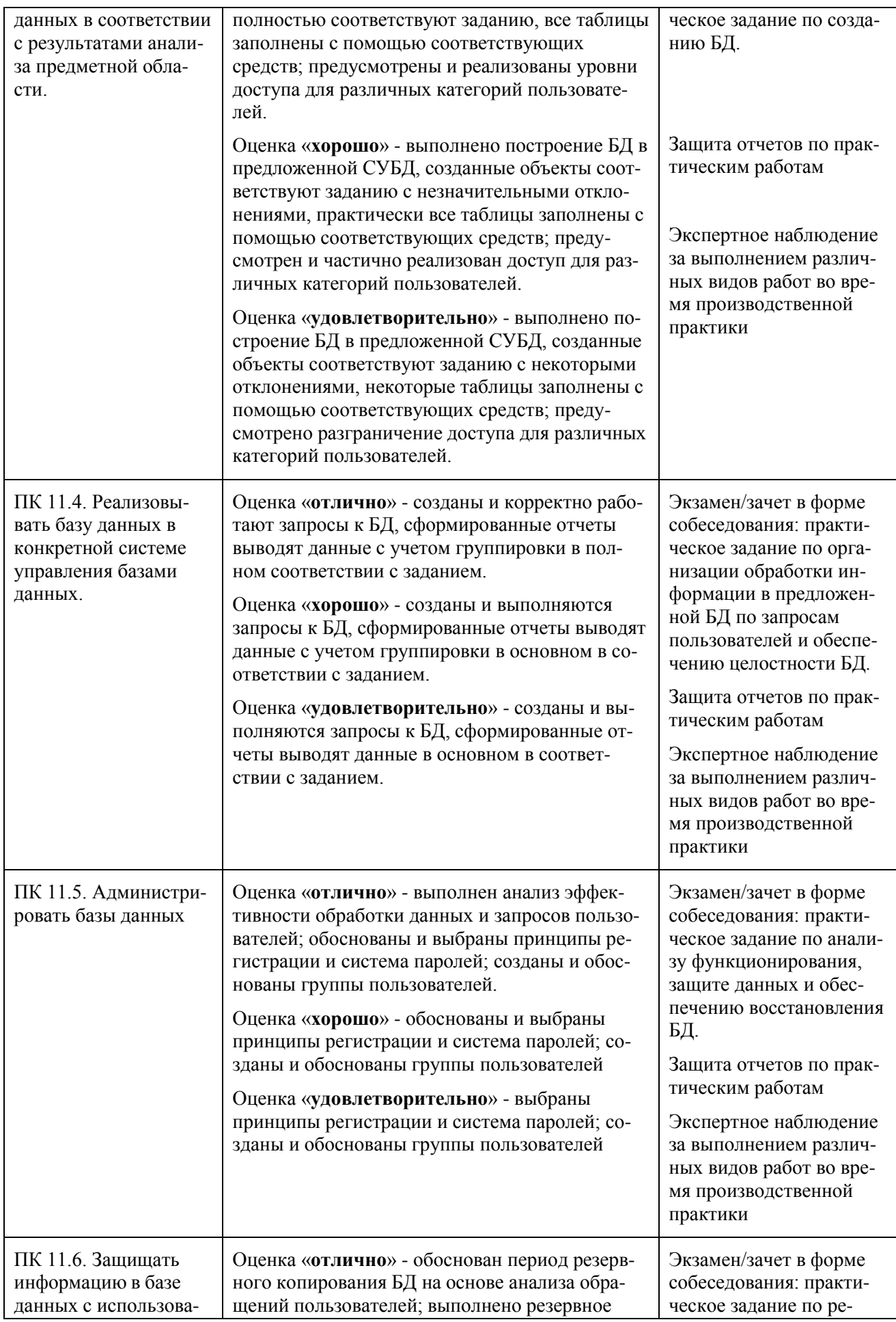

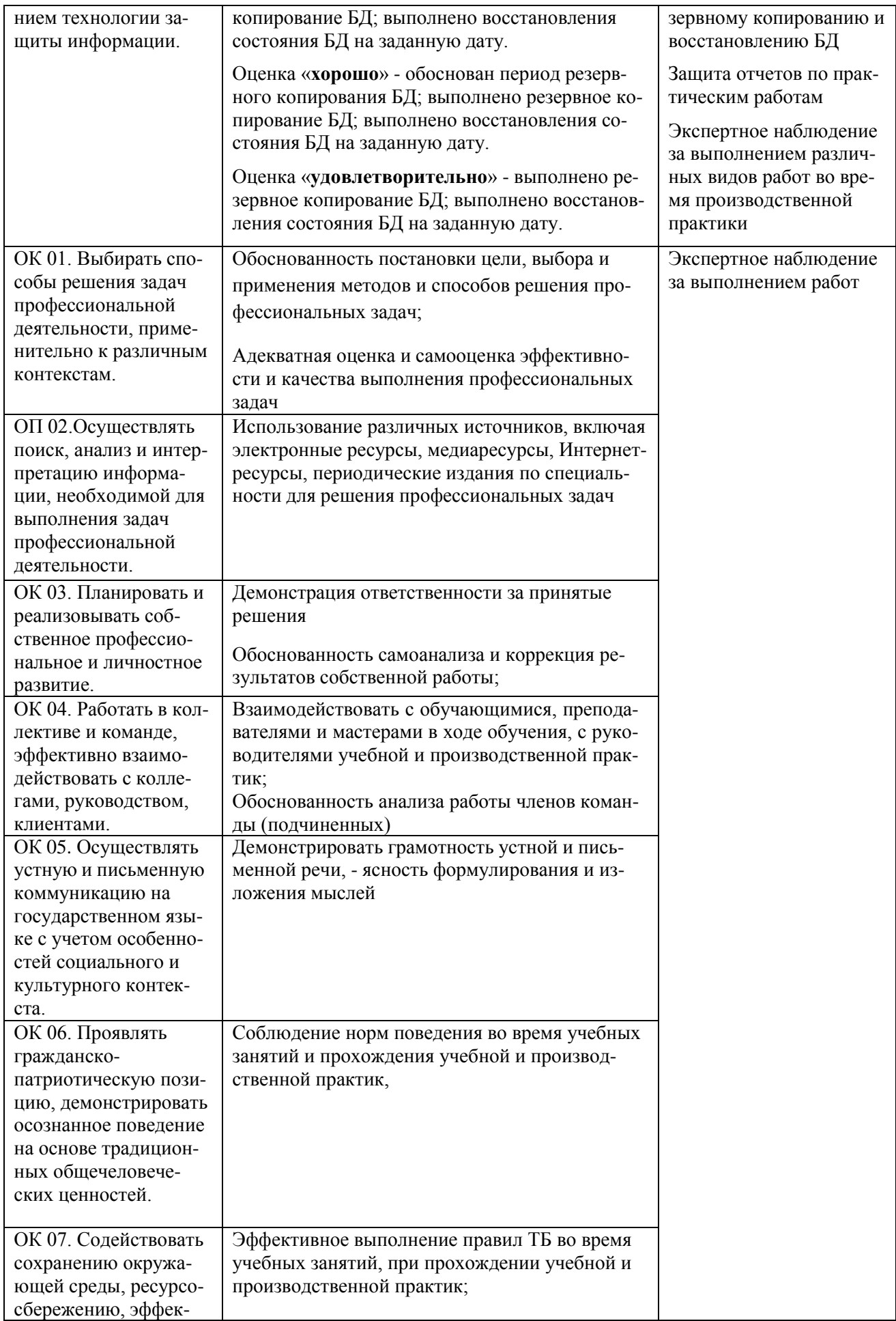

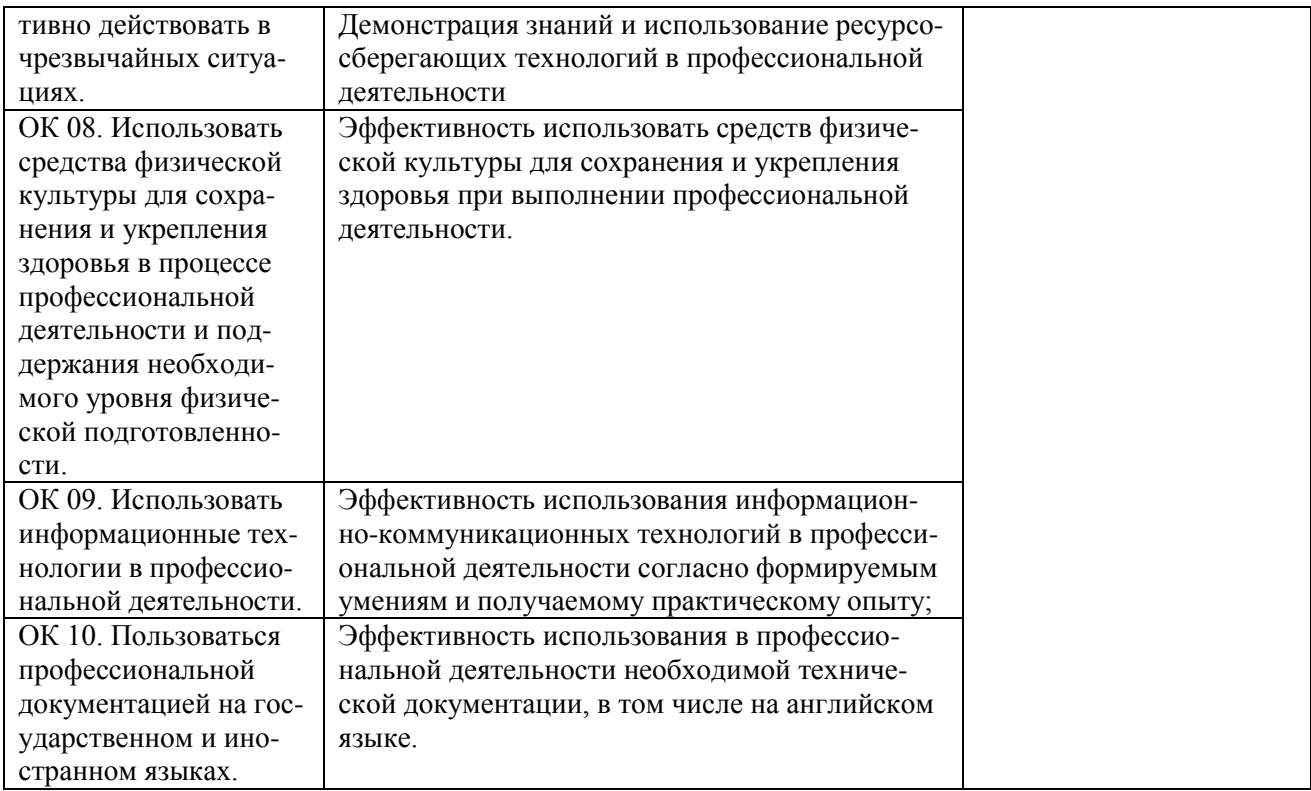